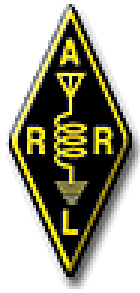

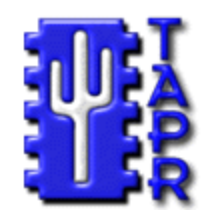

### The 29th Annual ARRL and TAPR Digital Communications Conference

### DSP Short Course **Session 4: Tricks of the DSP trade**

Rick Muething, KN6KB/AAA9WK

### **Recap**

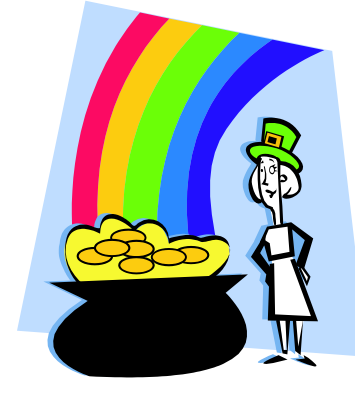

- **We've surveyed the roots of DSP and some of the tools we'll need to work with DSP.**
- **Some of the more useful DSP "components" have been defined. We've looked at some examples of combining these in a DSP processing diagram to do something useful!**
- **This final session with cover a few of the finer points of DSP and some of the "DSP tricks of the trade" that make solutions practical.**

### **Session 4 Overview**

- **DFT "leakage" and Windowing**
- **Bin interpolation for better Frequency Resolution**
- **I Q sampling and how to obtain it**
	- **Hilbert Transform**
- **Single Tone Detection/Single bin DFT**
- **Sample Rate Conversion**
	- **Decimation and Interpolation**
- **Envelope approximation**
- **Sliding DFT**
- **FM Detection**
- **Your next Steps in DSP!**

### **"DFT "Leakage" and Windowing**

**When the frequency components of the input signal don't Lie exactly on the center of the DFT frequency "bin" we get An approximation of the true spectra because of a mechanism we call "bin leakage"**

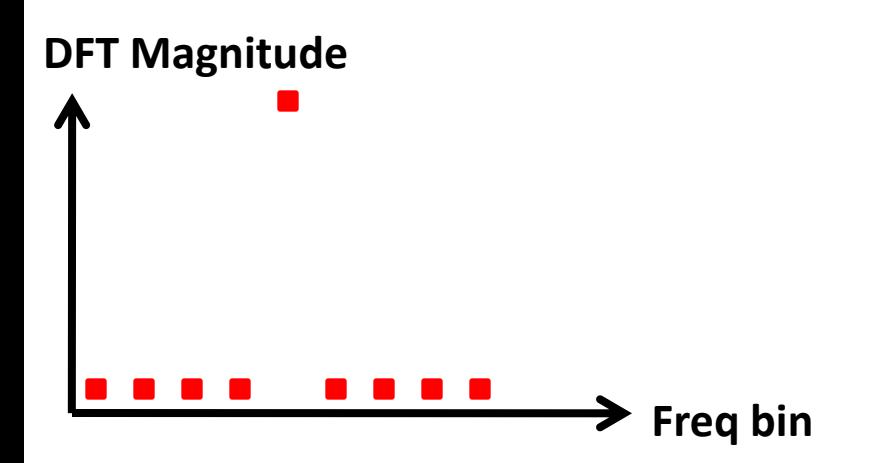

**Resulting DFT when Input Frequency = the center of a frequency bin**

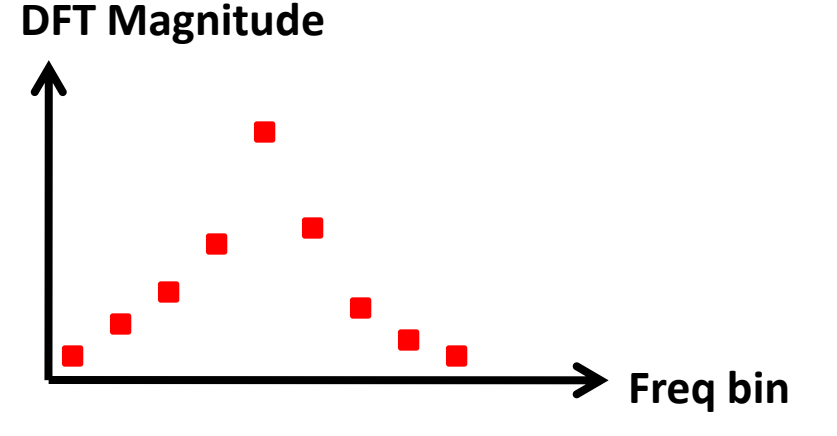

**Resulting DFT when Input Frequency is NOT in the center of a frequency bin**

## **"DFT "Leakage" and Windowing**

**We can't eliminate leakage but we can minimize the effects of leakage Using a technique called "windowing"** 

**We window (scale) the input sequence with a function that reduces the magnitude of the samples near the beginning and end of the sample sequence.** 

**e.g. Hamming Window = .54 - .46(Cos(2\*Pi\*n/(N-1)))**

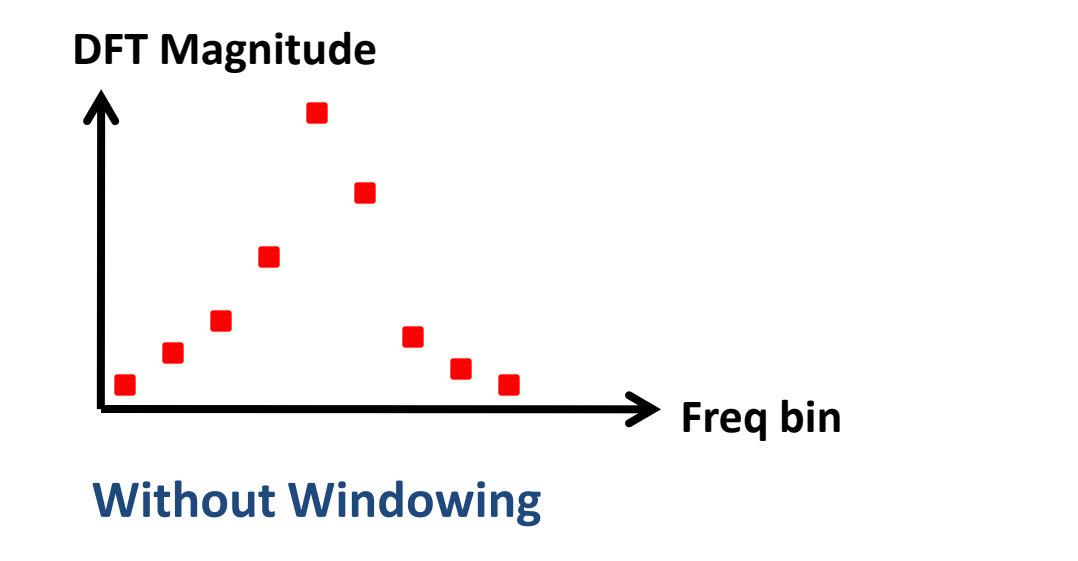

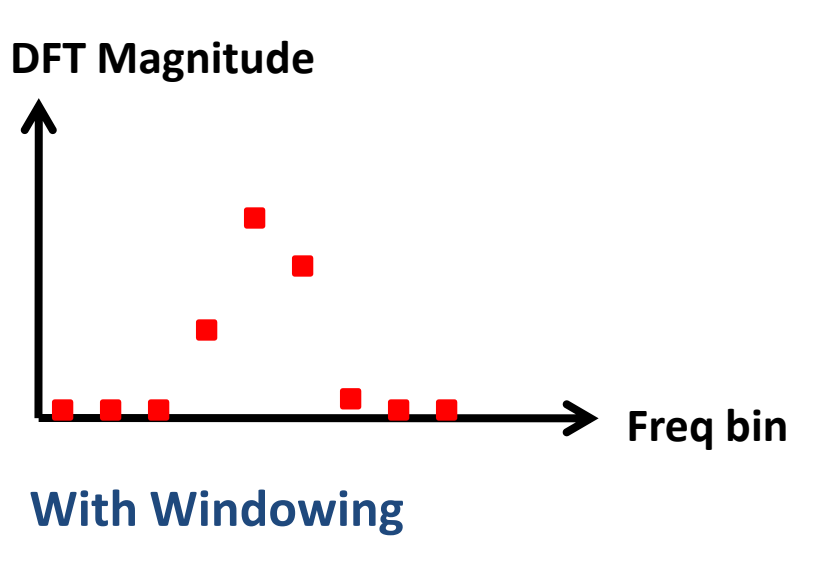

## **"DFT "Leakage" and Windowing**

- **But "windowing" is a tradeoff (remember the NFL theorem?). Windowing will reduce the magnitude of the side lobe leakage but it also spreads the main lobe (worsens frequency resolution)**
- **Depending on how the DFT output is used may require different window functions or no windowing at all.**
- **One of the best ways to get a feel for DFT Windowing is to use the Scope DSP utility, apply different window functions to the same waveform and observe the resulting spectrum.**

[http://en.wikipedia.org/wiki/Spectral\\_leakage](http://en.wikipedia.org/wiki/Spectral_leakage)

### **Bin interpolation for better Frequency Resolution**

**What if we need better frequency resolution than the DFT Frequency bins?**

**We know the DFT bins are spaced at 1/(total sample time) e.g. Sample rate of 8000, 1024Point DFT yields bin spacing of 7.8125 Hz** 

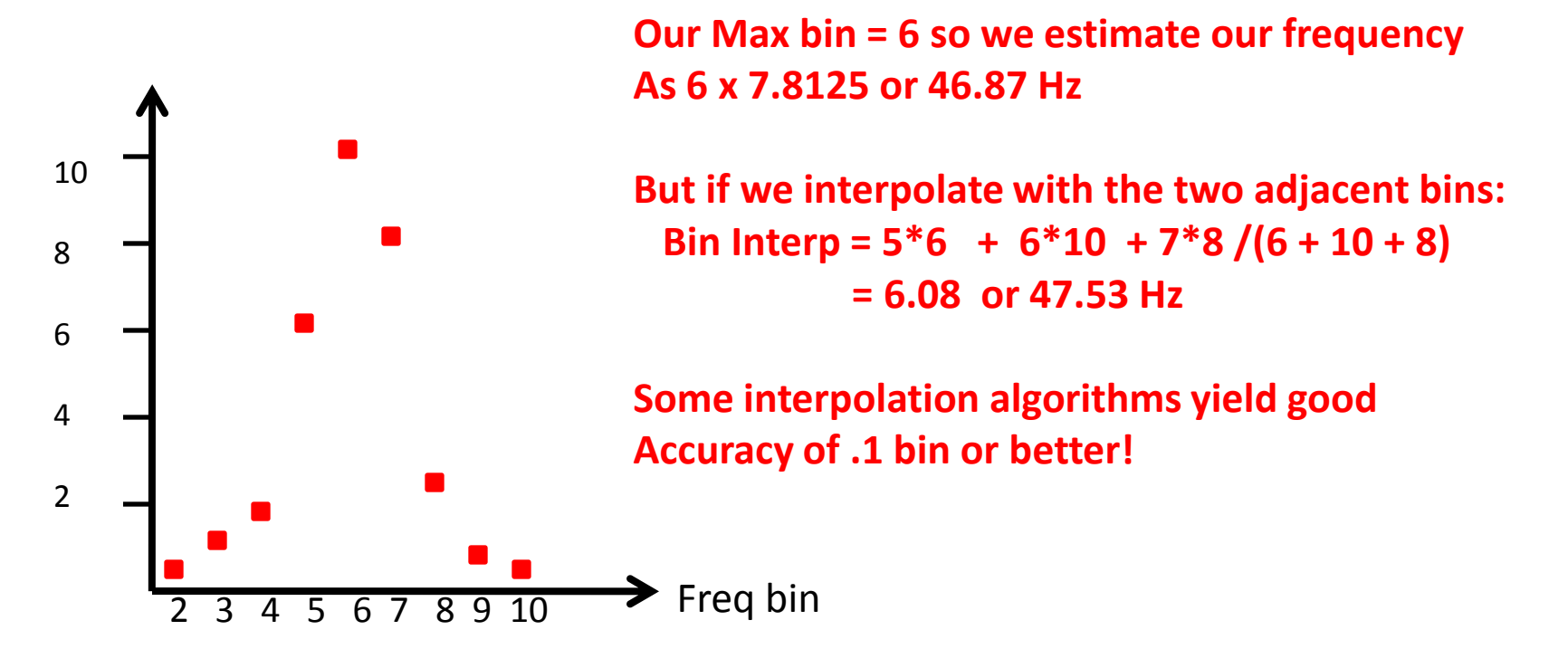

*Bin interpolation is a very effective tool when we can't increase the sample time*

### **I Q Sampling …the Holy Grail of DSP**

- **We've touched on it but what** *is* **I Q sampling?**
- **I stands for "In Phase" and Q stands for "Quadrature"**
- **We augment the common "real" samples with samples 90 degrees delayed ("imaginary" samples").**
- **This allows computing many useful functions in DSP. (balanced mixers, envelope detectors etc)**

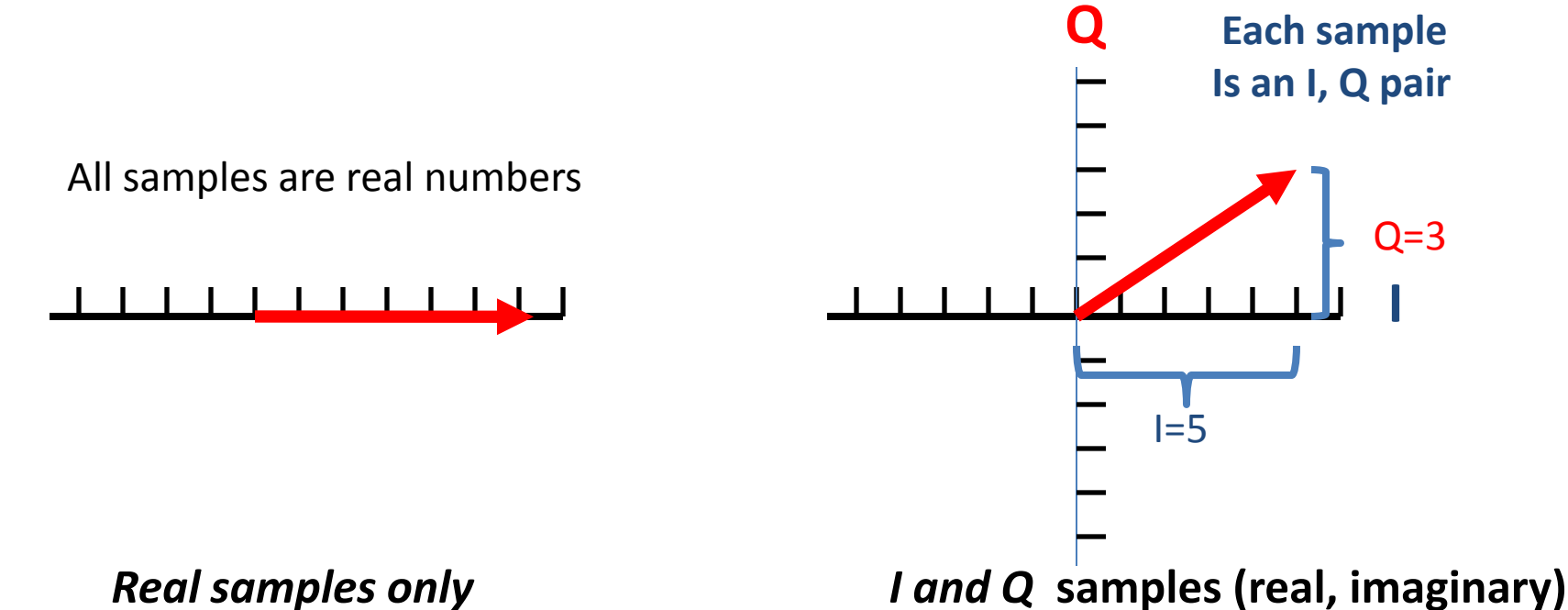

## **How do we get I Q Samples?**

#### • **Here are two common methods**

- **Direct IQ sampling using sample points 90degrees out of phase. (Might be a good fit for stereo sound cards)**
- **Generation from real only samples using a Hilbert Transform. Implemented like a FIR filter but with specific Hilbert Transform coefficients.**

[http://en.wikipedia.org/wiki/Hilbert\\_transform](http://en.wikipedia.org/wiki/Hilbert_transform)

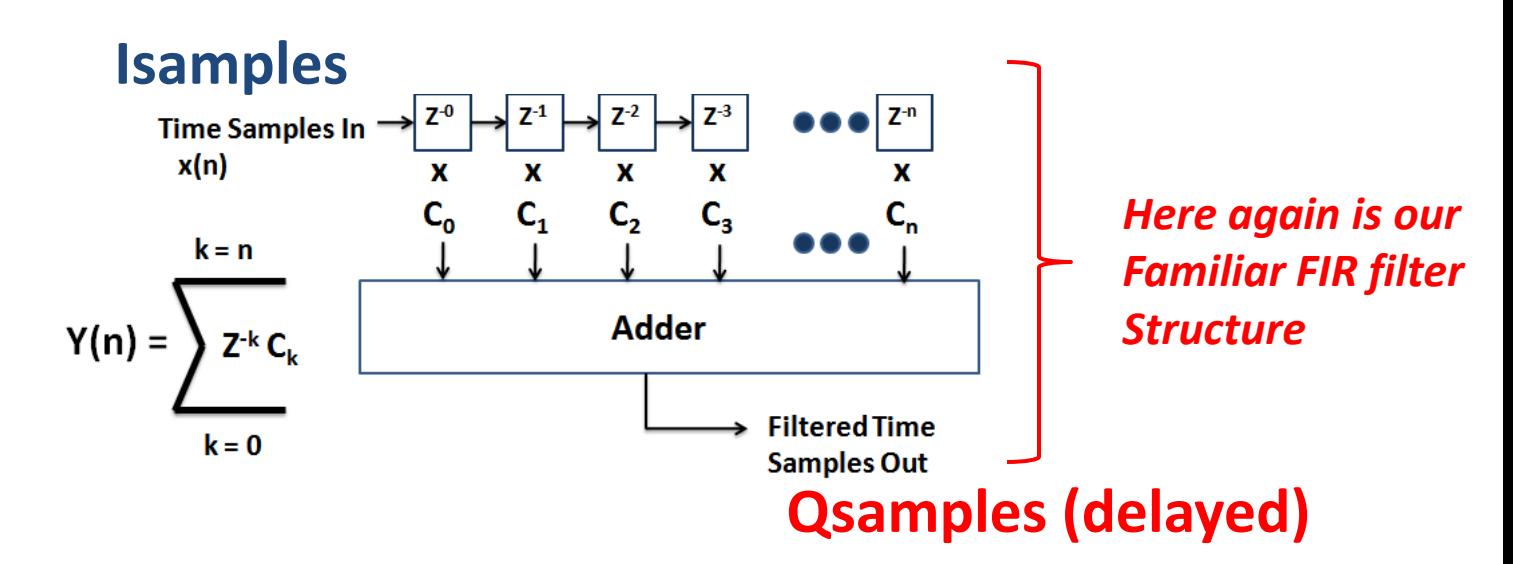

### **Single Tone detection, Single bin DFT**

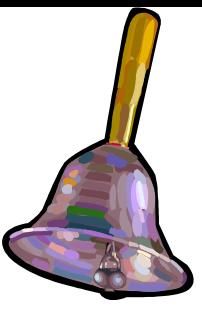

e Goewames

- **The Goertzel algorithm can implement a single bin DFT or single bin Tone detector using a 2nd order IIR structure.** [http://en.wikipedia.org/wiki/Goertzel\\_algorithm](http://en.wikipedia.org/wiki/Goertzel_algorithm)
	- **more computationally efficient than the DFT if the number of bins (tones) is limited.**
	- **N does NOT have to be a power of two!**
	- **can calculate fractional bin #'s (e.g. bin 31.22)**
	- Can be computed as received (no large arrays) and <br>- E.g. Actual execution time:
	- **E.g. Actual execution time:**
		- $\cdot$  DFT/Goertzel = 3.3 Log<sub>2</sub>(N)

**Coordines This was the "trick" used in the RTTY decoder: N= 1055 (allowed "fitting" symbol size with sample rate) allows placing bins for optimal orthogonal detection** 

# **Sample Rate Conversion**

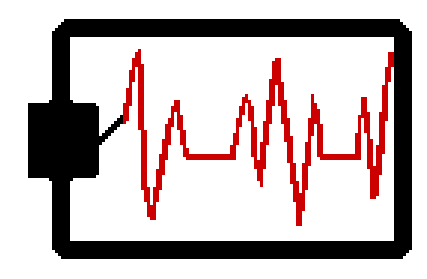

- **Needed when streams of different sample rates must be combined or processed (e.g. As in Virtual Audio Cables)**
- **Can reduce processing demands**
- **To decrease the rate use Decimation Fnew = Fold/D**
- **To Increase the rate use Interpolation F**<sub>new</sub> =  $F_{old}$ <sup>\*</sup> M
- **Can use combination to translate to any M/D value**
- **Often the rate conversion must use a FIR low pass or Cascaded Integrator-Comb IIR filters**

[http://en.wikipedia.org/wiki/Sample\\_rate\\_conversion](http://en.wikipedia.org/wiki/Sample_rate_conversion)

# **Envelope Approximation**

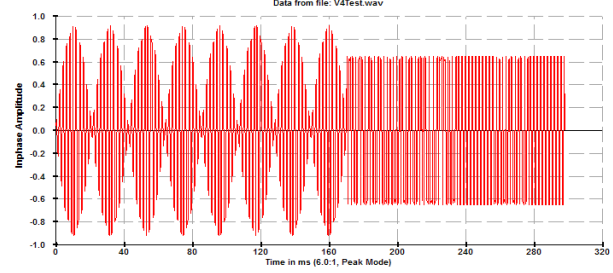

**We often need the envelope of the waveform . (Recall our example of the DSP Crystal Radio) The envelope of a sample waveform is : Env(i) = Sqrt( I(i)^2 + Q(i)^2) This can be a heavy computational load at times.**

**There are a number of approximations that come close to the above Envelope at much lower computational loads. Often these are adequate For envelope detection:**

**E.g. (simple absolute value approximation uses no multiplies or square root)** 

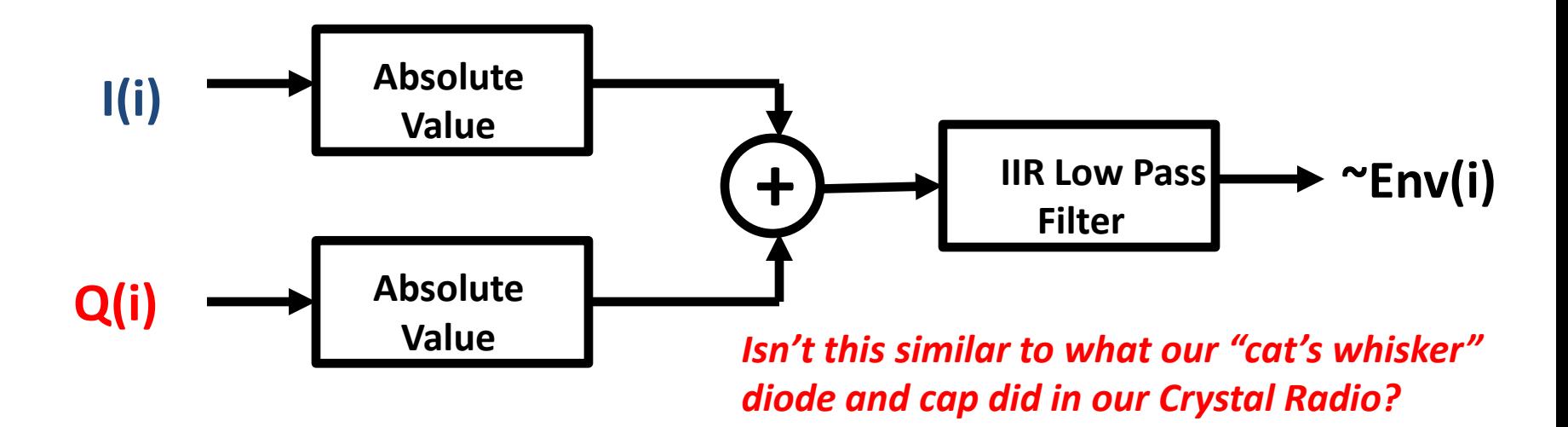

# **The Sliding DFT**

- **The Sliding DFT is useful when we require a new DFT output spectrum every sample or few samples.**
- **Computationally lower cost than the DFT or the Goertzel**
- **Uses an IIR structure so we must insure it is long term stable! (R must be close to but < 1 e.g. .9999)**

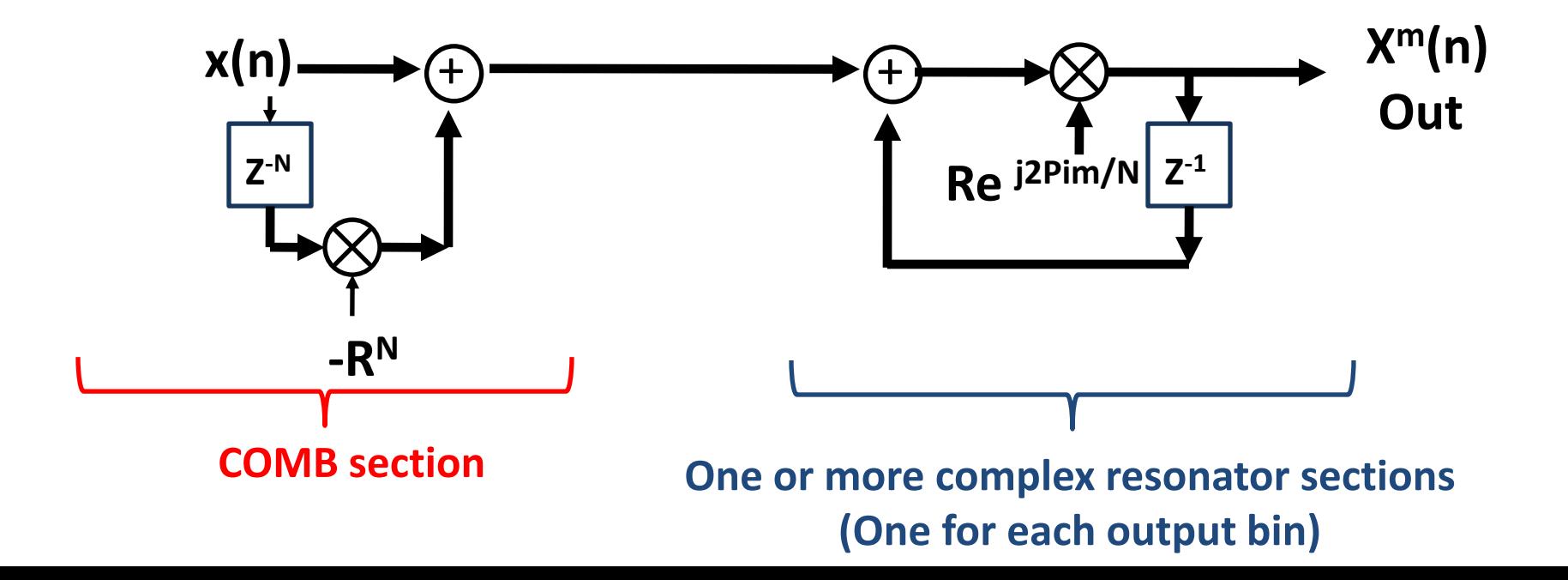

### **FM Detection**

- **FM detection involves getting the instantaneous frequency.**
- **We note that Frequency is rate of change (derivative) of Phase**

$$
I(n) \longrightarrow \begin{array}{|c|c|c|c|c|c|c|c|c|c|c|c|c|c|c} \hline \text{Arc Tangent} & \Theta(n) & \text{Differentiator} & \longrightarrow & \text{FM} \\ \hline \text{Tan}^{-1}(q(n)/i(n)) & & & \text{Differentiator} & \longrightarrow & \text{Detection} \\ \hline \end{array}
$$

*Mathematically straightforward but computationally demanding*

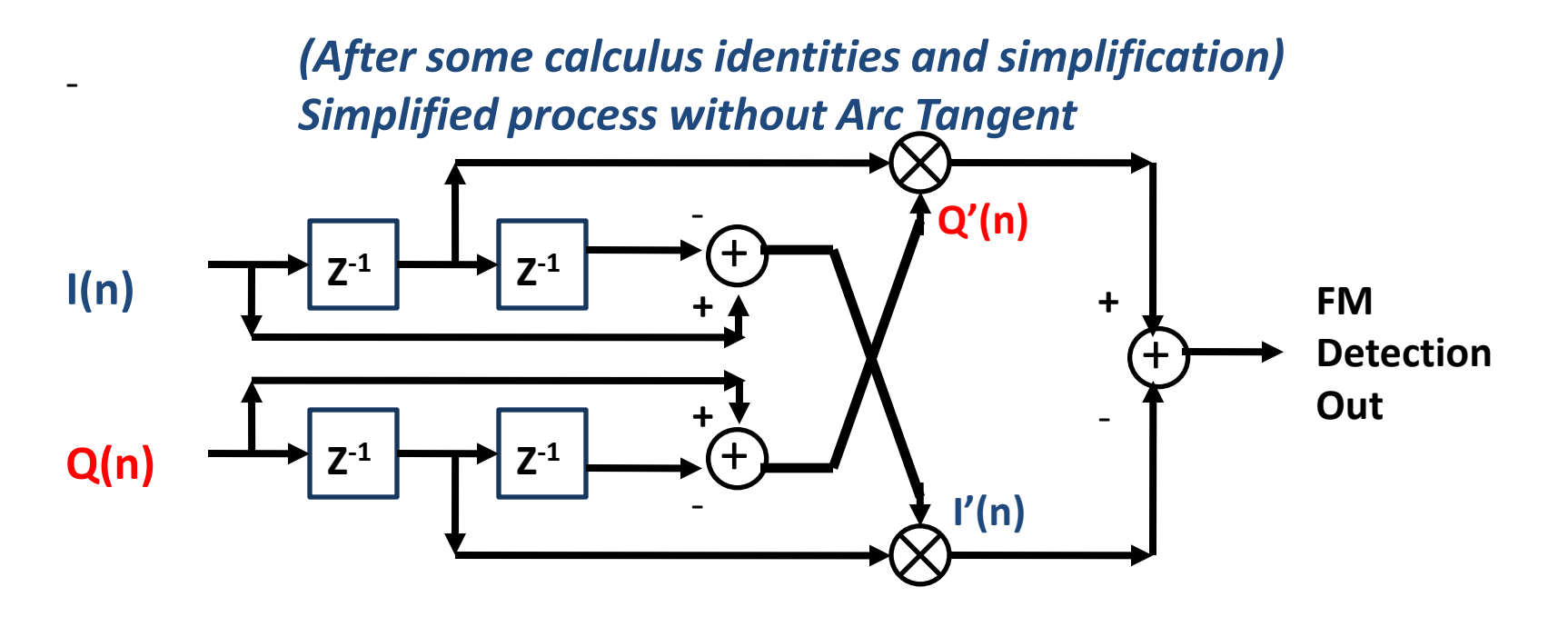

## **DFT Short Course Summary**

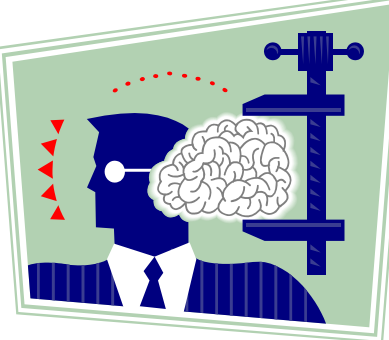

- **We've packed a lot into a 4 session introduction!**
- **Session 1 covered the basics of DSP and the important pioneers and basic algorithms**
- **Session 2 looked at tools and the most common types of filter building blocks**
- **Session 3 introduced other DSP "components" and how we tie them together to perform some useful task**
- **Session 4 looked in more depth at the concepts of bin leakage and I Q sampling and some of the more common "tricks of the DSP trade"**
- **The next step is yours to practice and build some basic applications to improve your understanding and skills.**

### What's **YOUR** next step on the DSP Road?

- **Some Suggestions:**
	- **Get a good DSP reference (Lyons gets my vote!)**
	- **Write some simple programs to generate Simple waveforms.**
	- **Use the Scope DSP utility to view the waveforms in time, Frequency and phase.**
	- **Use Scope DSP to "window" your waveform and observe the affects of the various windows.**
	- **Design a simple IIR or FIR filter using the Scope filter tools**
	- **Try and implement some simple but useful sound card application**

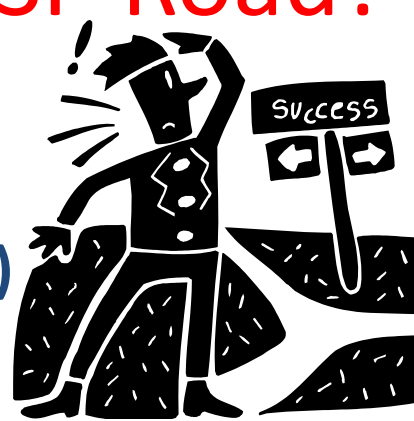

### **DSP Short Course**

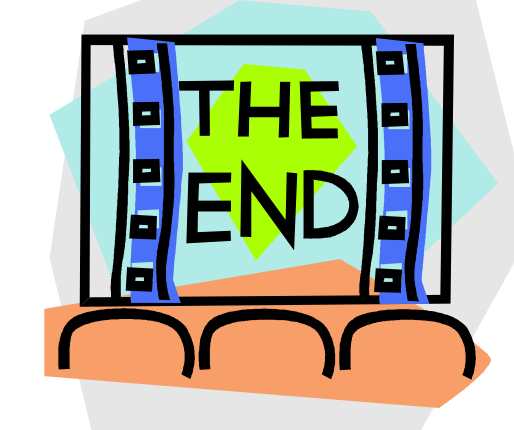

- **Thank you for your interest and attention**
- **Dig into more of the details of DSP on your own**
- **Follow the words in the very first book on DSP**
	- **Genesis 1:28**
		- **Be fruitful and Multiply (and Add)!**